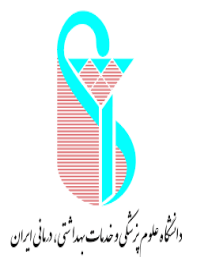

## **فرم راهنمای هیات علمی جدید الورود**

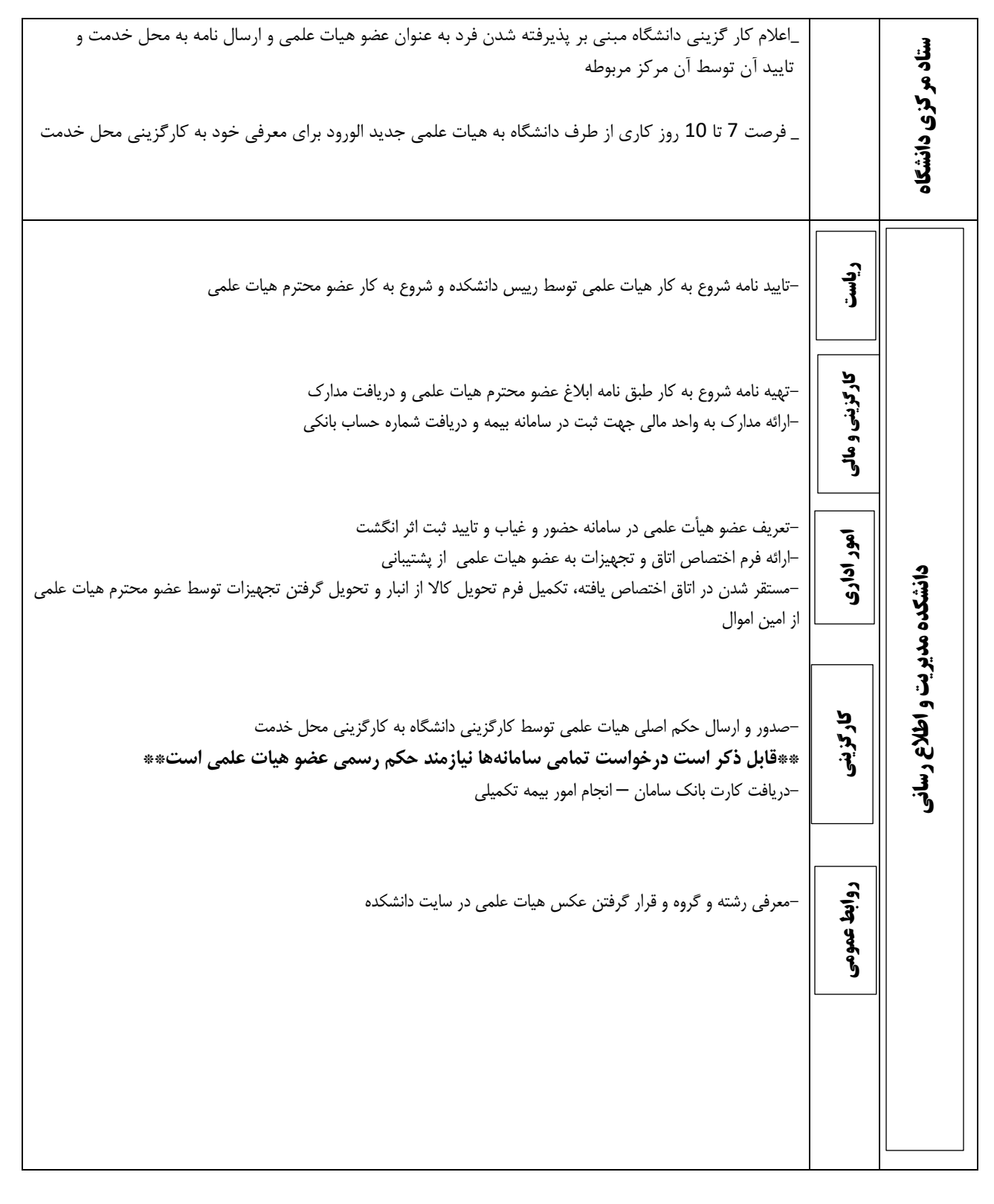

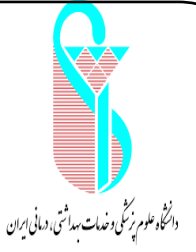

**بسمه تعالی** 

 **فرم راهنمای هیات علمی جدید الورود** 

**\*\*فرآیندهای زیر پس از دریافت حکم توسط هیات علمی انجام میشود\*\*** درخواست نام کاربری و رمز عبور اتوماسیون اداری از طریق لینک زیر: https://eo5.iums.ac.ir دفتر توسعه آموزش **حراست دانشکده شی پژوه معاونت دفتر توسعه آموزش** درخواست نام کاربری و رمز عبور سیستم سما از طریق لینک زیر: https://samalive.ir -درخواست نام کاربری و رمز عبور ایمیل آکادمیک درخواست نام کاربری و رمز عبور سیستم سعاد از طریق لینک زیر: https://saad.iums.ac.ir دانشکده مدیریت و اطلاع رسانی **مدیریت و اطالع رسانی دانشکده**  درخواست نام کاربری و رمز عبور سیستم طبیب از طریق لینک زیر: https://tabib.iums.ac.ir -درخواست نام کاربری و رمز عبور سامانه علم سنجی اعضای هیات علمی از طریق لینک زیر: /https://isid.research.ac.ir معاونت پژوهش -درخواست دسترسی به پایگاه های اطلاعاتی (کارشناس علم سنجی - خانم سپهر داخلی 189) -درخواست نام کاربری و رمز عبور سامانه رزومه دانشگاه و پیگیری فعالسازی سامانه از طریق لینک زیر: /https://cv.iums.ac.ir درخواست ثبت نام در کتابخانه از طریق لینک زیر: https://centlib.iums.ac.ir/faces/enduser/realUserRegisteration.jspx حراست دانشکده -درخواست کارت پرسنلی